# **Contribuer à Debian**

- Objet : Aider les contributeurs potentiels à contribuer à Debian
- Suivi :
	- © Création par **&** [captnfab](http://debian-facile.org/utilisateurs:captnfab) le 01/03/2014
	- $\circ$  Enrichissement de la rubrique pour aider à traduire Debian par  $\bullet$  [Texou](http://debian-facile.org/utilisateurs:texou) le 24/11/2019
- Commentaires sur le forum :  $C$ 'est ici<sup>[1\)](#page--1-0)</sup>

## $\pmb{\times}$

Pour demander de l'aide sur l'un de ces sujets, voir la section [Contribution à Debian,](https://debian-facile.org/viewforum.php?id=40) **[packaging, traductions, bugs, etc.](https://debian-facile.org/viewforum.php?id=40) du forum.**

# **Rapporter des bugs (débutant)**

- Voir: <https://www.debian.org/Bugs/Reporting>
- Pour les non-anglophones qui voudraient reporter un bug, vous pouvez passer sur le forum et demander de l'aide à la traduction

# **Aider l'équipe de traduction francophone (débutant, avisé)**

\* Pour les anglophones pas trop sûr d'eux qui voudraient traduire une page du wiki, proposez ça sur le forum, on le fera à plusieurs  $\bigoplus$ 

\* Les discussions se passent sur la liste de diffusion <https://lists.debian.org/debian-l10n-french/>

\* Vous pouvez aussi rejoindre l'équipe via IRC sur #debian-l10n-french sur le serveur OFTC.

\* Veuillez noter que Debian fonctionne par compromis, consensus et respect mutuel. Si toute suggestion est bienvenue, il faut respecter le traducteur, car nombreux sont ceux qui y travaillent d'arrache pied depuis près de dix ans. Leur engagement mérite le respect et, avant d'opérer des changements, de comprendre le pourquoi de quelque chose. Certains changements, quoique de bonnes idées, sont à mesurer car ils impliquent une mise en cohérence d'une masse énorme de choses. Il faut donc bien en discuter.

\* La bonne pratique est donc de se conformer aux pratiques, de ne pas refaire du travail mais de traduire les choses non faites, et de ne pas imposer ses idées. Chez Debian, ça marche au consensus, toujours.

# **En quoi ça consiste ?**

Aider à traduire, c'est soutenir la petite équipe de localisation (ou l10n) ou d'internationalisation (i18n). Cette équipe a pour but de permettre à tous d'accéder à Debian et au logiciel libre dans sa langue maternelle.

Mais au-delà, cela permet au traducteur de s'enrichir. Traduire Debian, c'est découvrir la richesse du catalogue de Debian, les paquets que propose la distribution, tous ses volets, etc. C'est aussi pratiquer son anglais, tout en contribuant à Debian à son rythme voire aux projets en amont.

Pour autant, Debian ne doit pas tout traduire. L'équipe se concentre sur les paquets produits par et pour Debian et ses dérivées (l'installeur, le gestionnaire de paquets, etc). Elle se concentre aussi sur les apports de Debian aux paquets (écrans de configuration, description de paquets, pages de manuel, documentation). Enfin, elle traduit les outils de communication du projet Debian (site Internet, nouvelles, annonces).

# **Comment m'y prendre ?**

Cette section est une suite de recommandations faite par un développeur Debian qui a cherché son chemin durant quinze ans dans la traduction du projet, avant de trouver la voie menant à une contribution épanouissante et effective. Elle vous recommande des étapes dans l'ordre pour ne pas perdre en motivation, chose facile vu la masse du travail et le peu de monde qui le fait.

\* Commencer par traduire la description des paquets : ça se passe ici:

<https://ddtp2.debian.net/ddtss/index.cgi/fr> L'équipe doit traduire près de 60 000 descriptions, or on en est à 20 000 environ. L'avanage est qu'une contribution peut durer entre 1 minute et 1 journée, selon vos envies, votre temps. Vous n'êtes pas frustré en "laissant du travail en plan", car toute traduction (même courte) est une contribution.

Pour aider, créez-vous un compte, relisez les paquets en souffrance, et traduisez. Commencez par traduire ceux auxquels vous pensez (généralement, ceux installé sor son PC et qui sont en anglais et pour lesquels on se dit "hmmm ça serait bien de le traduire". Quand vous êtes à cours d'idée, demandez qu'un paquet vous soit attribué automatiquement, l'outil vous les envoie par ordre de priorité.

Une fois traduit, vous n'avez plus qu'à attendre qu'il soit relu. Au bout d'une relecture, puis une deuxième (qui peut être la vôtre), la traduction est publiée.

\* Puis traduisez les écrans de configuration des paquets

Ici, on passe par la liste de diffusion des traducteurs francophones de Debian : <https://lists.debian.org/debian-l10n-french/>C'est ici que toutes les discussions en matière de traduction ont lieu: débats, signalements d'erreur, appels à contribuer, etc. Elle ne permet pas, toutefois, d'obtenir du support utilisateur, qui a lieu sur une autre liste: <https://lists.debian.org/debian-user-french/>

Quand on reçoit un message dont l'objet commence par [TAF] po-debconf:, on répond par un objet identique, en replaçant le TAF par ITT et en supprimant le Re: en début de champ d'édition. Il vous reste à traiter la pièce jointe. Il s'agit d'un fichier qu'on ouvre avec un éditeur de PO, format utilisé pour faciliter la traduction. Avec un éditeur de fichiers PO, vous identifiez facilement les chaînes non traduites, celles à revoir suite à une mise à jour (fuzzy), celles traduites. Une fois la traduction terminée, répondez à votre mail en changeant l'objet par RFR. Un échange de suggestions commence avec les autres membres de l'équipe. Envoyez-leur le fichier, la différence (générée par la commande patch) avec l'original, pour les aider à relire. Ils vous renverront des fichiers .diff vec leurs propositions, que vous pouvez appliquer à votre traduction automatiquement. Une fois le retour

traité, relancez une phase de relecture avec l'objet RFR2. Quand vous estimez que c'est prêt, lanez une dernière passe avec l'objet LCFC. Laissez, selon la longueur du fichier à traduire, au moins une semaine avant de franchir une étape RFR - LCFC. Quand le travail est terminé, vous pouvez utiliser un script d'envoi automatique de rapport de bug au responsable du paquet, incluant votre patch, lequel met à jour la traduction. Notez que si vous avez déjà traduit, vous recevrez, par le coordinateur, un mail dont l'objet est MAJ et qui vous invite à mettre à jour votre traduction. \* Une fois à l'aise, localisez les paquets Debian : un flux similaire s'applique pour traduire les fichiers PO de paquets spécifiques à Debian. L'objet des mails commence cette fois par po:. Ne changez jamais l'objet du mail, en-deors de la partie entre crochets.

\* Sortons un peu des sentiers battus : les pages de man

Les pages de maneul sont les écrans que vous obtenez en tapant "man commande". C'est là que vous trouvez la description de la commande et sa syntaxe, ses options et autres éléments utiles. Ce projet s'appelle aussi parfois po4a.

Pour des raisons historiques, la traduction de cette ressource a depuis longtemps été récupérée par Debian qui, pour ce sujet, travaille aussi bien pour elle que pour toutes les distributions. Contribuer à ce projet, c'est donc contribuer à plus que Debian.

Pour voir l'état d'avancement du projet, commencez ici: <https://manpages-l10n-team.pages.debian.net/manpages-l10n/debian-unstable-fr.html>

Quand vous avez choisi une page de man, vérifiez qu'elle n'est pas déjà entre les mains d'un traducteur ici: [https://l10n.debian.org/coordination/french/fr.by\\_translator.html](https://l10n.debian.org/coordination/french/fr.by_translator.html)

Récupérez les "sources" du paquet ici:<https://salsa.debian.org/manpages-l10n-team/manpages-l10n>

Nous vous recommandons de cloner le dépôt pour faciliter votre synchronisation.

Envoyez pour cela à la liste debian-l10n-french un message ITT en spécifiant l'URL: po4a:manpagesfr/nom du paquet/po/fr.po et les stats affichées par votre éditeur de PO. Par exemple: [ITT] po4a:manpages-fr/cat/po/fr.po 1f

La suite ressemble à la traduction des paquets ou écrans de configuration. De manière générale, il est sécurisé d'envoyer, pour RFR et LCFC, une archive tar contenant le diff, la VO et votre fichier modifié.

Quand vous considérez que le processus de relecture est terminé, répondez à votre LCFC pour solliciter la liste afin qu'un membre publie le résultat. Il répondra avec un message commençant par [DONE].

Quand vous aurez de l'expérience, vous pourrez demander à être ajouté sur le groupe manpages-l10n (après avoir créé un compte salsa). Vous aussi pourrez alors modifier le paquet directement, sans déroger au process ci-dessus pour garantir la qualité et l'homogénéité des traductions.

\* Vous êtes expérimenté, lancez-vous dans la documentation : même processus

\* Vous êtes motivé, le site : il comprend près de 10 000 pages. Une fois dans ce processus, vous pourrez traduire le nouvelles du projet, les alertes de sécurité, etc.

# **Mais je m'arrête où ?**

La délimitation de ce qu'il faut traduire n'est pas absolue. C'est l'exemple typique des pages de manuel des paquets ou des paquet que Debian maintient principalement. Le principe reste cependant que l'équipe ne traduit pas les paquets qu'elle distribue, qui ont leur propre fonctionnement en matière d'internationalisation (bureaux, navigateurs Web, bureautique).

# **Aider les utilisateurs**

\* Pour l'entre-aide, vous avez le choix. Ici bien ûr, sur le forum. Ou sur la liste de diffusion dédiée: <https://lists.debian.org/debian-user-french/>

\* Enfin, IRC est un centre d'aide important. #debian-facile, #debian-fr sur le serveur freenode, ou #debian-fr sur oftc.

## **Aider à la maintenance du site web**

[Aider à la maintenance du site web Debian](https://www.debian.org/devel/website/)

# **Maintenir des paquets Debian (avisé)**

## **La documentation officielle**

La documentation de Debian est très riche sur le sujet. Le tout est de trouver les bonnes pages.

Voici quelques lectures recommandées.

#### **Lectures sur le fonctionnement du projet**

- [La constitution de Debian](https://www.debian.org/devel/constitution)
- [La structure organisationnelle de Debian](https://www.debian.org/intro/organization)

#### **Lectures généralistes sur l'empaquetage**

- [Guide du nouveau responsable Debian](https://www.debian.org/doc/manuals/maint-guide/)
- [Référence du développeur Debian](https://www.debian.org/doc/manuals/developers-reference/)
- [Le coin du développeur Debian](https://www.debian.org/devel/)
- [La charte Debian](https://www.debian.org/doc/debian-policy/) (anglais)

### **Autres lectures qui ne peuvent pas faire de mal**

[La norme de la hiérarchie des systèmes de fichiers](http://www.pathname.com/fhs/)

## **Outils pour la construction et la maintenance des paquets**

### **Configuration d'un environnement de compilation**

- [Mise en place d'une chaîne d'outils de compilation](http://debian-facile.org/doc:mentors:environnement-de-construction-de-paquets)
	- [Compiler ses paquets Debian avec cowbuilder](http://debian-facile.org/doc:mentors:cowbuilder)
	- [Créer sa clé GPG et signer un paquet Debian avec gnupg et debsign](http://debian-facile.org/doc:mentors:signer-un-paquet)

## **Procédure d'upload des paquets Debian**

- [Uploader un paquet signé dans les archives avec dput](http://debian-facile.org/doc:mentors:dput)
- dupload
- créer un compte sur debian-mentors

#### **Outils pour maintenir les paquets avec des VCS**

- [Maintenir un paquet avec git-buildpackage](http://debian-facile.org/doc:mentors:git-buildpackage)
- svn-buildpackage
- mercurial-buildpackage

#### **Outils pour récupérer les paquets sources Debian**

- [Récupérer les sources d'un paquet Debian avec debcheckout](http://debian-facile.org/doc:mentors:debcheckout)
- dgit

## **Rétroporter un paquet**

[Rétroporter un paquet](http://debian-facile.org/doc:mentors:retroportage)

## **Mise en place de dépôts de paquets Debian**

[TP : Mettre en place un dépôt Debian avec apache2 et debarchiver](http://debian-facile.org/doc:mentors:debarchiver:tp-depot-debian-apache2)

#### [1\)](#page--1-0)

N'hésitez pas à y faire part de vos remarques, succès, améliorations ou échecs !

From: <http://debian-facile.org/> - **Documentation - Wiki**

Permanent link: **<http://debian-facile.org/doc:mentors:mentors>**

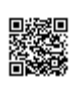

Last update: **29/02/2020 21:07**